## Fichier:Remorque à vélo Monter.jpg

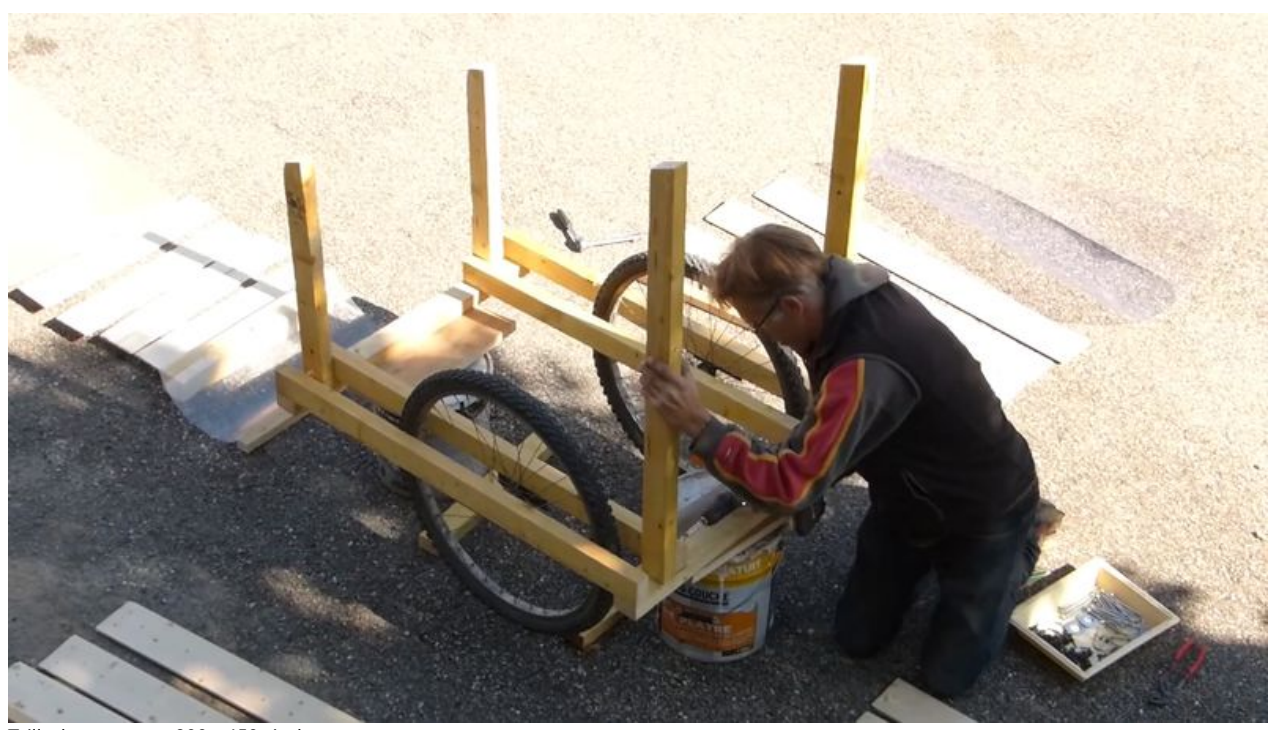

Taille de cet aperçu :800 × 450 [pixels](https://wikifab.org/images/thumb/d/dd/Remorque_%25C3%25A0_v%25C3%25A9lo_Monter.jpg/800px-Remorque_%25C3%25A0_v%25C3%25A9lo_Monter.jpg). Fichier [d'origine](https://wikifab.org/images/d/dd/Remorque_%25C3%25A0_v%25C3%25A9lo_Monter.jpg) (1 920 × 1 080 pixels, taille du fichier : 522 Kio, type MIME : image/jpeg) Fichier téléversé avec MsUpload on [Remorque\\_à\\_vélo](https://wikifab.org/wiki/Remorque_%25C3%25A0_v%25C3%25A9lo)

## Historique du fichier

Cliquer sur une date et heure pour voir le fichier tel qu'il était à ce moment-là.

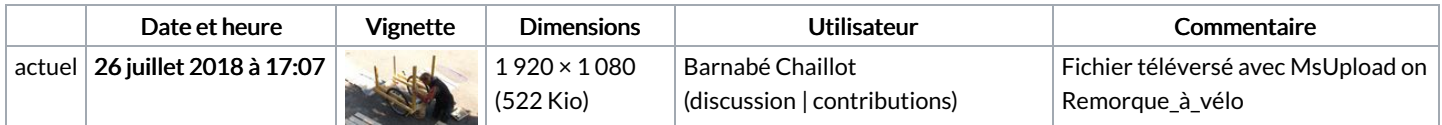

Vous ne pouvez pas remplacer ce fichier.

## Utilisation du fichier

Les 2 pages suivantes utilisent ce fichier :

[Remorque](https://wikifab.org/wiki/Remorque_%25C3%25A0_v%25C3%25A9lo) à vélo [Remorque](https://wikifab.org/wiki/Remorque_%25C3%25A0_v%25C3%25A9lo/fr) à vélo/fr